## <<LMS Imagine.Lab AMES>>

<<LMS Imagine.Lab AMESim

- 13 ISBN 9787512405189
- 10 ISBN 7512405189

出版时间:2011-7

页数:272

PDF

http://www.tushu007.com

### <<LMS Imagine.Lab AMES>>

LMS Imagine.Lab AM:ESim REVIO LMS 2010 11

付永领、齐海涛编著的本书以"实例教程"的方式介绍了AMESim在UNIX工作站和个人计算机上的使

 $10$ 

 $A$ MESim

 $AMESim$ 

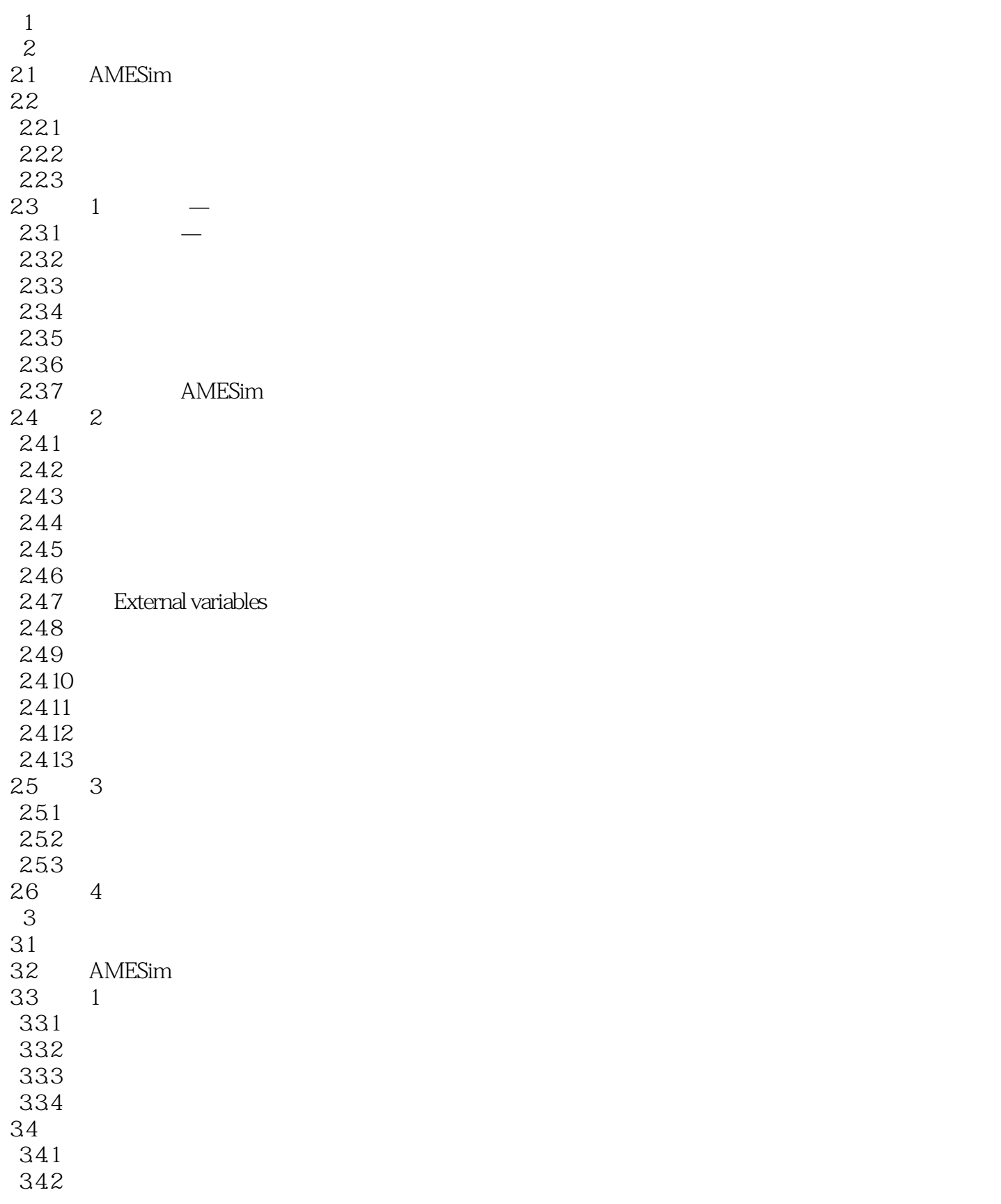

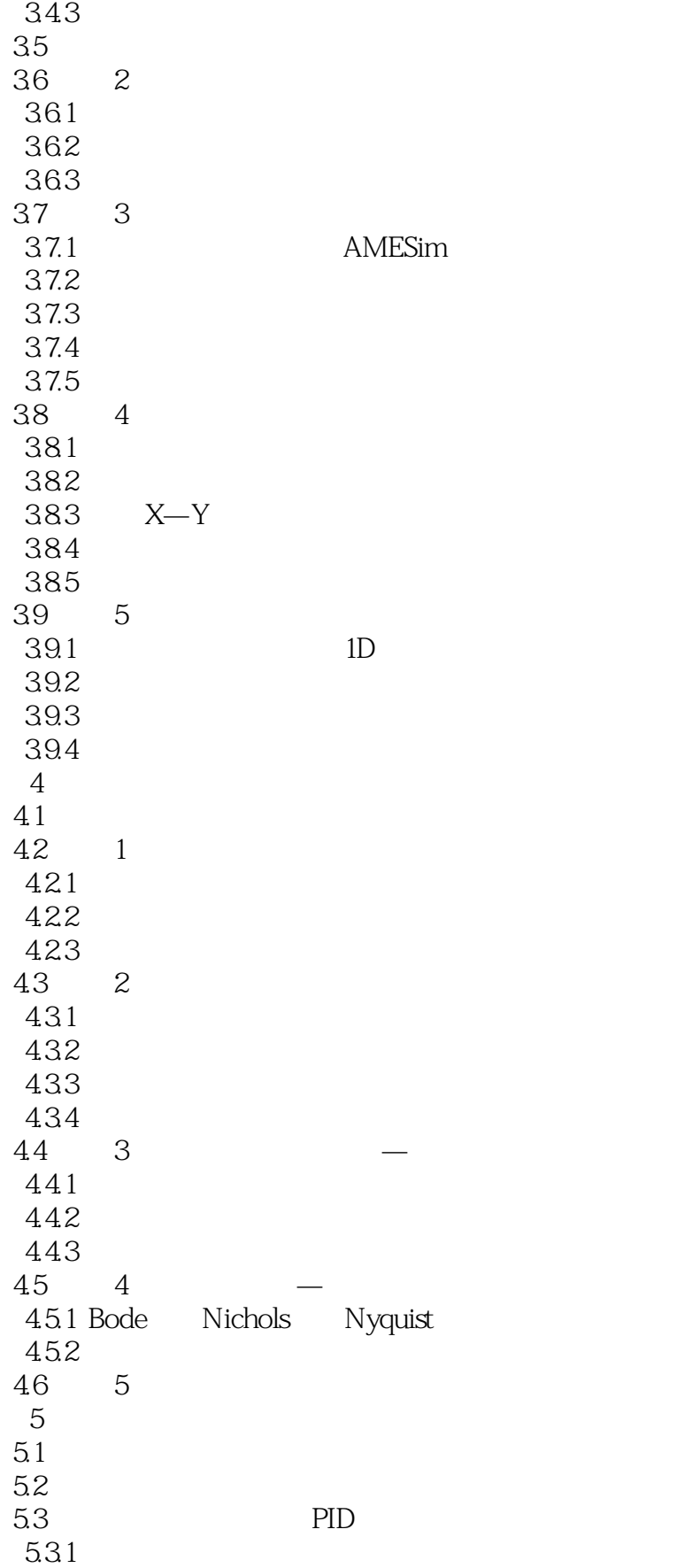

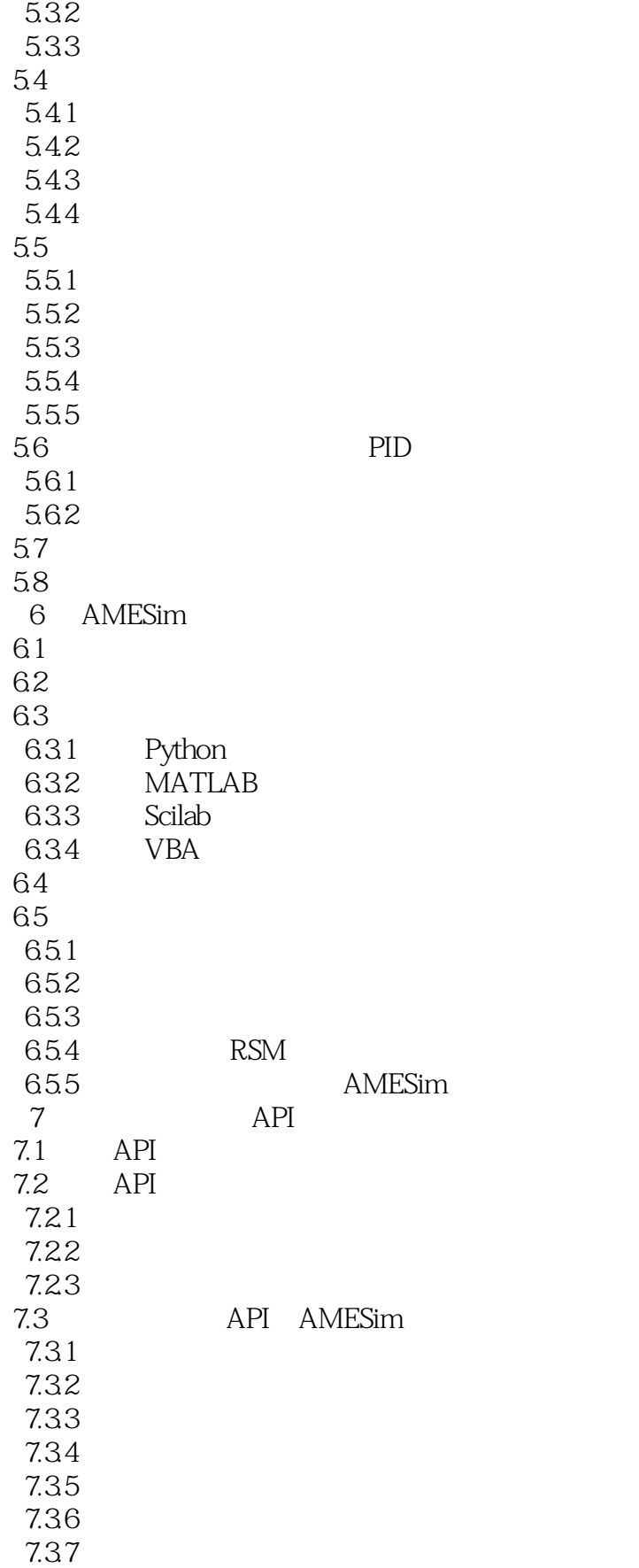

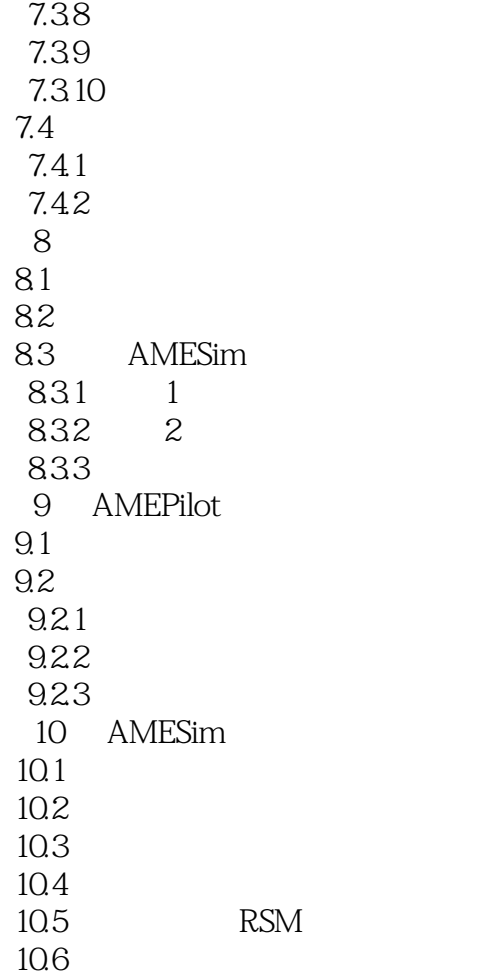

### <<LMS Imagine.Lab AMES>>

www.html LMS Imagine.Lab AMESim was a more than the state of the MESim state of the MESim state of the state of the state of the state of the state of the state of the state of the state of the state of the state of the st

介绍了AMESim软件的基本功能和使用方法,可以帮助读者深入学习多学科系统建模和仿真的方法,

## <<LMS Imagine.Lab AMES>>

本站所提供下载的PDF图书仅提供预览和简介,请支持正版图书。

更多资源请访问:http://www.tushu007.com